# **SWISSLOS**

# Spielreglement Online-Los «CrazyRun Reloaded»

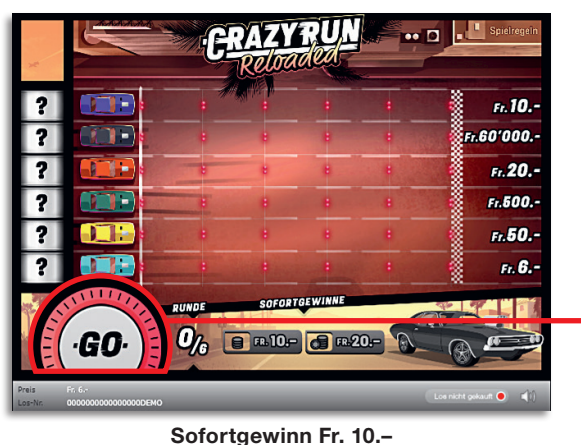

(Zeile 1 und «Sofortgewinne»)

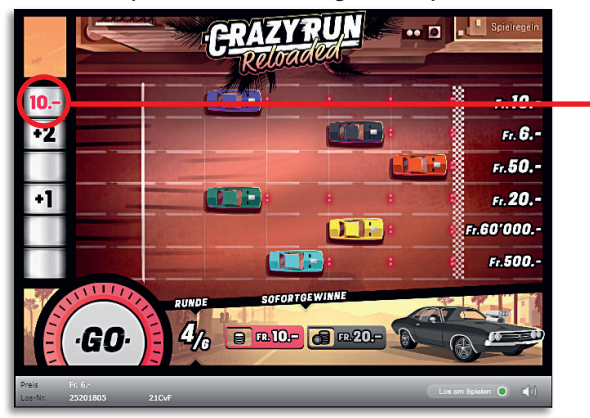

Verdoppelung (Zeile 2: Start und Ziel)

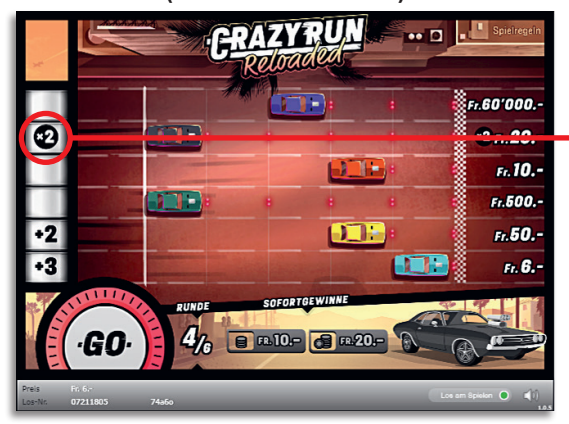

Beispiel: Gewinn Fr. 16.–

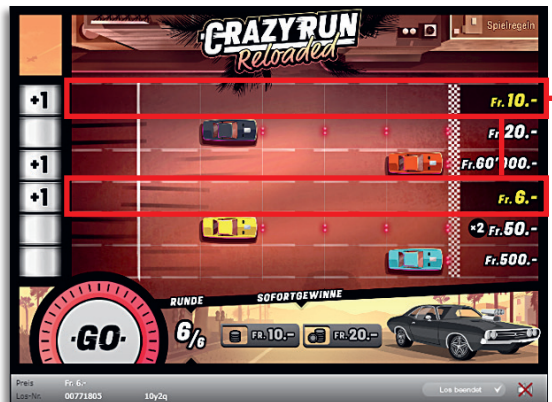

CrazyRun Reloaded • Auflage: 400'000 • Preis: Fr. 6.– Auszahlungsquote: 65.72% • Trefferquote: 30.40% Plansumme: Fr. 2'400'000.–

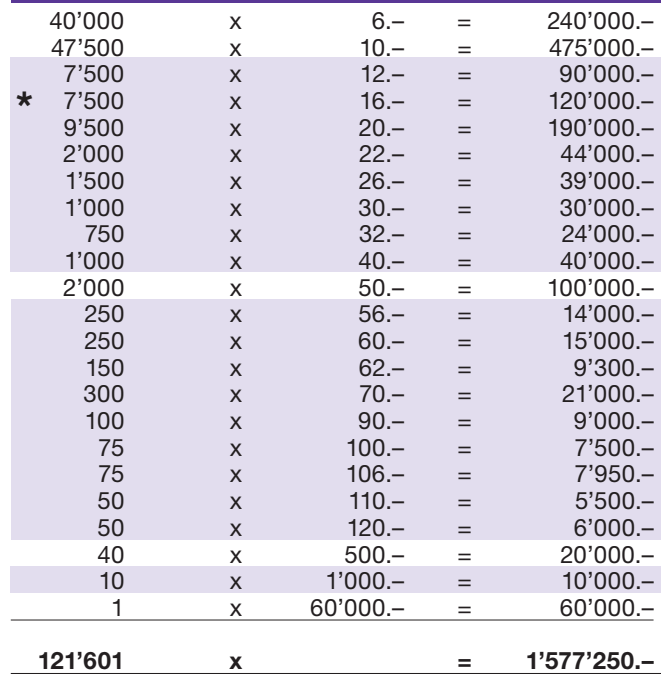

In diesen Trefferklassen sind auch Kombinationen möglich: z.B. Fr. 6.– + Fr. 10.– = Fr. 16.–

### Spielregeln

- 1. Klicken Sie auf den «Go»-Button, um pro Rennstrecke ein Aktionssymbol zu ermitteln.
- 2. Abhängig vom angezeigten Symbol wird auf der entsprechenden Rennstrecke die dazu gehörende Aktion ausgeführt.

#### **Symbol Aktion**

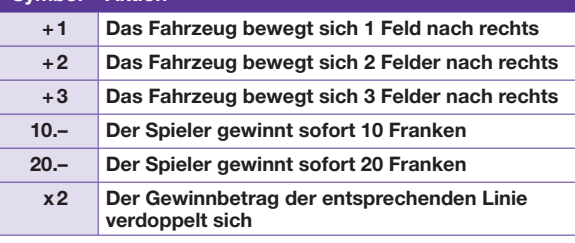

- 3. Wird in einem Aktionsfeld kein Symbol angezeigt, dann passiert nichts und das entsprechende Fahrzeug bleibt auf dem bisherigen Feld stehen.
	- 4. Überquert ein Fahrzeug die Ziellinie, dann ist der dazugehörende Geldbetrag gewonnen.
- 5. Das Spiel endet, nachdem der Go-Button sechsmal gedrückt wurde.

Mehrfachgewinne sind möglich.

## Spielvorgänge

Um das Online-Los «CrazyRun Reloaded» spielen zu können, müssen Sie gemäss Art. 3 «Online-Los-Produkte «Clix»: Generelle Teilnahmebedingungen» erfolgreich auf der Internet-Spiele-Plattform (ISP) der Swisslos registriert sein.

Sind Sie auf der ISP angemeldet, so können Sie mit Klick auf die Schaltfläche Los kaufen des Instruktionsfensters ein Online-Los «CrazyRun Reloaded» kaufen. Der Kaufbetrag wird direkt Ihrem Guthaben belastet und die Gewinne werden Ihnen gemäss Art. 25ff «Bedingungen für die Online-Teilnahme» gutgeschrieben. Sie können das Online-Los auch unangemeldet und kostenlos in einer vom Trefferplan her identischen Demoversion spielen. Dazu muss die Schaltfläche Los kostenlos testen angeklickt werden. Die Gewinne, die in der Demoversion erzielt werden, können nicht ausbezahlt werden.

Durch Anklicken des Symbols  $\mathbb{N}$  (1) können Sie sämtliche Soundeffekte zum Los an- und ausschalten.

#### Weitere Bestimmungen

Das Online-Los-Produkt «CrazyRun Reloaded» unterliegt überdies den Bestimmungen dieses Spielreglements, den «Online-Los-Produkte «Clix»: Generelle Teilnahmebedingungen» sowie den «Bedingungen für die Online-Teilnahme».

Im Falle von Widersprüchen gehen die nachfolgenden Bestimmungen vor.

Durch Anklicken des Feldes Los kaufen auf dem Button für das Online-Los-Produkt «CrazyRun Reloaded» erscheint in einem Fenster ein Online-Los «CrazyRun Reloaded» und die dazugehörenden Spielinstruktionen. Der Kaufbetrag wird automatisch vom Wallet-Spielguthaben des Teilnehmers abgezogen.

Der Teilnehmer anerkennt, dass das ihm nach dem Zufallsprinzip vergebene Online-Los «CrazyRun Reloaded» bereits vom interaktiven Spielsystem vorgeneriert wurde. Dies bedeutet, dass bereits vor dem Zeitpunkt des Kaufes jedes Online-Los mit einer eindeutigen Losnummer kodiert und das Ergebnis bzw. die Gewinnlose durch das interaktive Spielsystem anlässlich einer Ziehung vorbestimmt wurden. Die Losnummer erscheint im unteren Bereich des Fensters für das Online-Los; über das Ergebnis der Lotterie gibt einzig die Losnummer Auskunft.

Daraus ergibt sich, dass der Teilnehmer mit dem Kauf eines Online-Loses «CrazyRun Reloaded» an einem Glücksspiel teilnimmt und dass weder die Geschicklichkeit, noch eine Entscheidung der Teilnehmer, noch die grafische Animation selbst über den Ausgang eines Spieles bestimmen.